## **solr screenshots**

## **Table of contents**

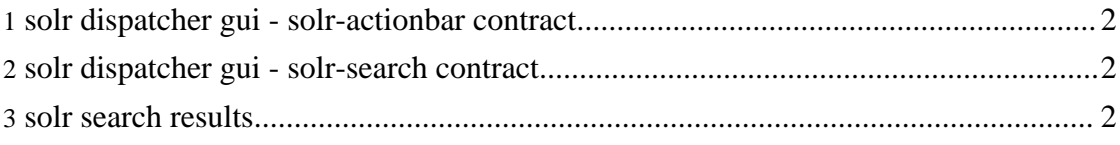

## <span id="page-1-0"></span>**1. solr dispatcher gui - solr-actionbar contract**

<span id="page-1-1"></span>**2. solr dispatcher gui - solr-search contract**

<span id="page-1-2"></span>**3. solr search results**